## **Mulot - Task - Tâche #2685**

## **Passer l'éditeur et l'AbulEduBoxFileManagerV1 dans la stacked widget de ma mainwindow**

12/02/2013 16:55 - Philippe Cadaugade

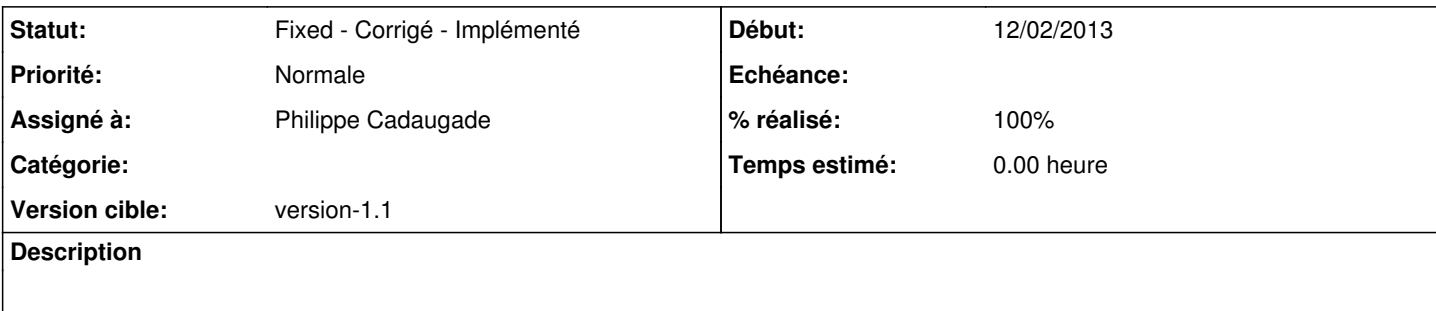

## **Historique**

## **#1 - 12/02/2013 16:56 - Philippe Cadaugade**

*- Statut changé de New - Nouveau à Fixed - Corrigé - Implémenté*

- *Assigné à mis à Philippe Cadaugade*
- *Version cible mis à version-1.1*
- *% réalisé changé de 0 à 100*